# **CBC/DAC4**

# **Declaración de información país por país, modelo 231**

# **Presentación del modelo 231 mediante servicio Web basado en mensajes XML**

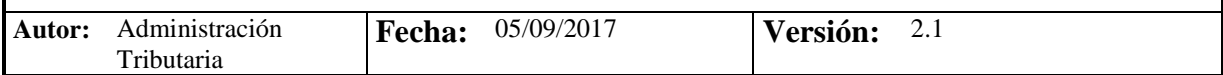

## **Revisiones**

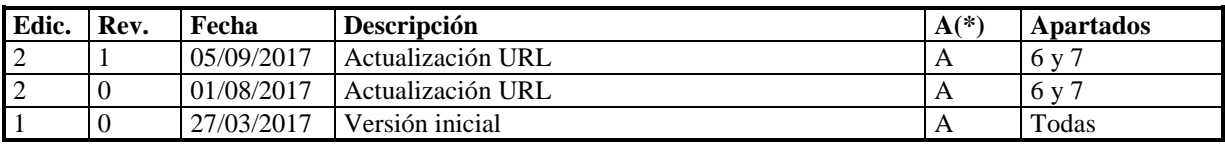

**(\*) Acción: A = Añadir; R = Reemplazar** 

# **Contenido**

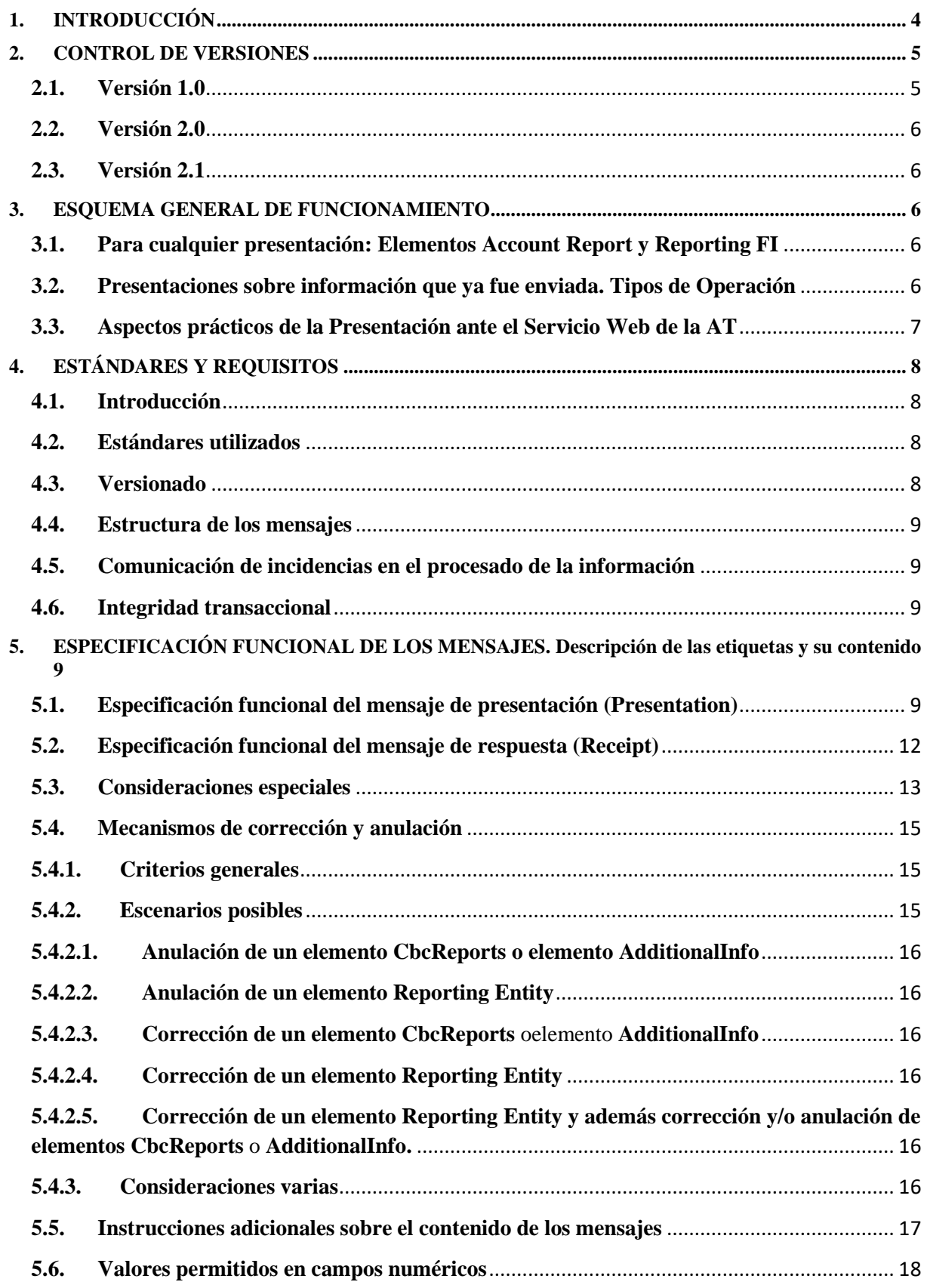

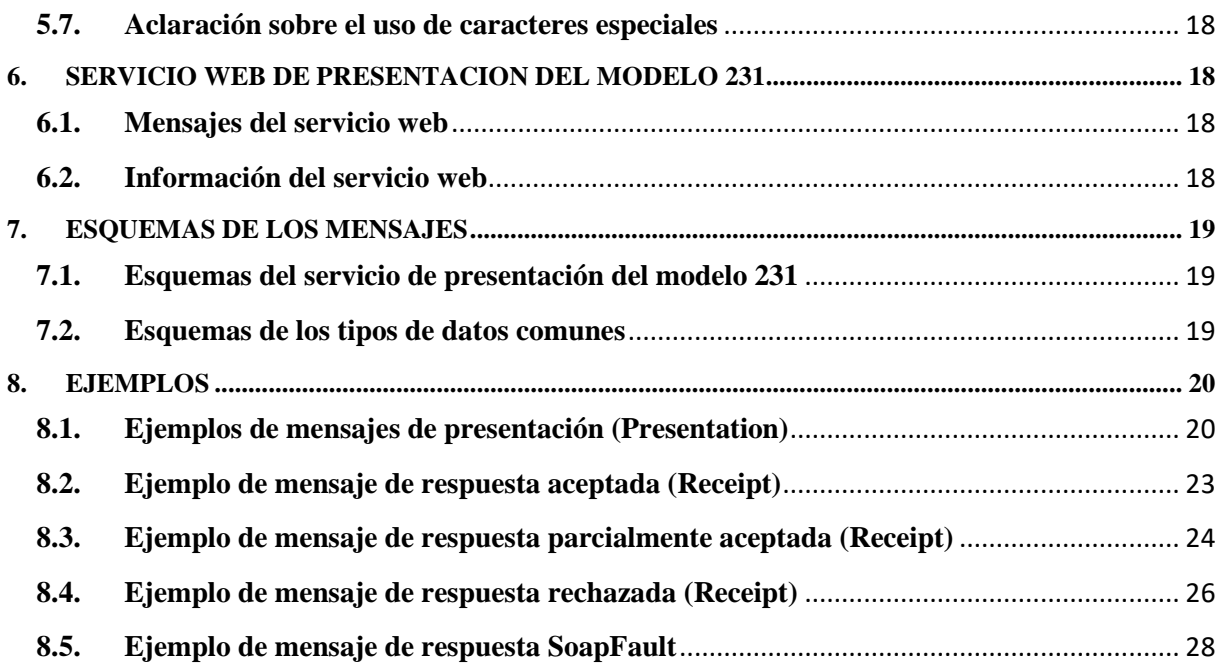

# **1. INTRODUCCIÓN**

El Reglamento del Impuesto sobre Sociedades, aprobado por el Real Decreto 634/2015, de 10 de julio (en adelante, Reglamento del Impuesto sobre Sociedades), recoge modificaciones sustanciales en relación con las operaciones realizadas entre personas y entidades vinculadas.

De este modo se hace eco de las conclusiones adoptadas en el denominado Plan de acción «BEPS», esto es, «Base Erosion and Profit Shifting» (el Plan de acción contra la erosión de la base imponible y el traslado de beneficios) que se elabora en el ámbito de la Organización para la Cooperación y el Desarrollo Económico (OCDE), y, en concreto, en relación con la acción 13 relativa a la información y documentación de las entidades y operaciones vinculadas. Con base en ello, se introduce como novedad la información país por país, como instrumento que permitirá evaluar los riesgos en la política de precios de transferencia de un grupo mercantil, sin que en ningún caso dicho instrumento pueda servir de base a la Administración tributaria para realizar ajustes de precios. Esta información será exigible para los períodos impositivos iniciados a partir de 1 de enero de 2016 a través del modelo aprobado por la Orden Ministerial HFP/1978/2016, de 28 de diciembre.

En este sentido, en el Capítulo V «Información y documentación sobre entidades y operaciones vinculadas» del título I del Reglamento del Impuesto sobre Sociedades se distinguen dos tipos de obligaciones, las de documentación y las de información. En cuanto a la obligación de información se regulan, a su vez, dos obligaciones de información diferenciadas cuyos plazos de declaración son diferentes.

Por una parte, el artículo 13.1 del Reglamento del Impuesto sobre Sociedades establece la obligación de aportar la información país por país, cuyo contenido se concreta en el artículo 14 del Reglamento del Impuesto. El plazo para presentar esta información concluye transcurridos doce meses desde la finalización del período impositivo.

Por otra parte, el artículo 13.4 del Reglamento del Impuesto sobre Sociedades establece que el contribuyente deberá incluir, en las declaraciones que así se prevea, la información relativa a sus operaciones vinculadas en los términos que se establezca por Orden del Ministro de Hacienda y Administraciones Públicas. En base a esta habilitación, en la Orden HAP/871/2016, de 6 de junio, por la que se aprueban los modelos de declaración del Impuesto sobre Sociedades y del Impuesto sobre la Renta de no Residentes correspondiente a establecimientos permanentes y a entidades en régimen de atribución de rentas constituidas en el extranjero con presencia en territorio español, para los períodos impositivos iniciados entre el 1 de enero y el 31 de diciembre de 2015, se dictan instrucciones relativas al procedimiento de declaración e ingreso y se establecen las condiciones generales y el procedimiento para su presentación electrónica, y se aprueba el documento normalizado de documentación específica de operaciones con personas o entidades vinculadas para entidades que cumplan los requisitos del artículo 101 de la Ley 27/2014, de 27 de noviembre, del Impuesto sobre Sociedades, se aprobaron dos cuadros informativos al efecto de cumplir con la obligación prevista en el citado artículo 13.4 del Reglamento del Impuesto.

Asimismo, hay que mencionar la reciente aprobación de la Directiva (UE) 2016/881 del Consejo, de 25 de mayo de 2016, que modifica la Directiva 2011/16/UE en lo que respecta al intercambio automático obligatorio de información en el ámbito de la fiscalidad. La citada Directiva regula en el ámbito de la Unión Europea el informe país por país que los «grupos de empresas multinacionales» deben facilitar cada año y para cada territorio fiscal en el que operen, con el objeto de garantizar que en toda la Unión se recopile la misma información y se facilite oportunamente a las Administraciones tributarias.

En este sentido, deberán aportar la información país por país, a que se refiere el artículo 8 bis bis apartado 3 de la Directiva 2011/16/UE, que ha sido introducido por la Directiva (UE) 2016/881, y el artículo 14 del Reglamento del Impuesto sobre Sociedades, las entidades residentes en territorio español que tengan la condición de dominantes de un grupo, definido en los términos establecidos en el artículo 18.2 de la Ley 27/2014, de 27 de noviembre, del Impuesto sobre Sociedades y que no sean al mismo tiempo dependientes de otra entidad. También deberán aportar esta información las entidades residentes en territorio español dependientes, directa o indirectamente, de una entidad no residente en territorio español que no sea al mismo tiempo dependiente de otra o establecimientos permanentes de entidades no residentes, siempre que se produzcan cualquiera de las circunstancias previstas en el artículo 13.1 del Reglamento del Impuesto sobre Sociedades.

Por otra parte, es necesario indicar que, tal y como se establece en el artículo 13.1 del Reglamento del Impuesto sobre Sociedades, cualquier entidad residente en territorio español que forme parte de un grupo obligado a presentar la información país por país deberá comunicar a la Administración tributaria la identificación y el país o territorio de residencia de la entidad obligada a elaborar esta información. Esta comunicación deberá efectuarse cada año antes de la finalización del período impositivo al que se refiera la información y deberá mencionar

quién es el obligado que presenta y si lo hace en condición de entidad matriz, entidad filial obligada o entidad subrogada. Si bien esta comunicación puede realizarse por cualquier medio, para facilitar su realización se pondrá a disposición de los contribuyentes la posibilidad de comunicar la información a través de la Sede electrónica de la Agencia Estatal de Administración Tributaria

En cuanto a la obligación de información país por país, el artículo 13.1 del Reglamento del Impuesto sobre Sociedades establece que el suministro de dicha información se efectuará en el modelo elaborado al efecto, que se aprobará por Orden del Ministro de Hacienda y Administraciones Públicas

La Orden HFP/1978/2016, de 28 de diciembre aprueba el modelo 231 de Declaración de información país por país.

El artículo 4 regula la presentación electrónica de esta declaración, tanto en lo que se refiere a la forma de presentación, como en lo relativo a las condiciones generales y el procedimiento para la presentación electrónica del modelo 231 de declaración de información país por país y en el artículo 5 se establece el formato y diseño de los mensajes informáticos en los que consiste la declaración.

El Artículo 1 aprueba el modelo 231, en el artículo 2 se enumera el contenido que tiene que comprender la declaración de información país por país y en el artículo 3 se establece el plazo para su presentación, señalando que la declaración de información país por país se podrá realizar desde el día siguiente a la finalización del período impositivo al que se refiera la información a suministrar hasta que transcurran doce meses desde la finalización de dicho período impositivo.

El artículo 4 establece la forma de presentación, condiciones generales y procedimiento para la presentación electrónica del modelo 231 de Declaración de información país por país.

A tal efecto, deberán presentar los mensajes informáticos en qué consiste la declaración de información país por país ajustados al contenido que figura en el anexo de la orden.

No obstante lo anterior, y debido a las características inherentes a esta declaración informativa anual, no será de aplicación lo dispuesto en el apartado 2.c) del artículo 16 ni lo establecido en los apartados 1.c), f) y g) del artículo 17 de la Orden HAP/2194/2013, de 22 de noviembre.

Si la declaración contuviera errores, sólo se aceptarán aquellos registros para las que no exista motivo de rechazo. En este caso, el mensaje informático de respuesta contendrá las relaciones de registros aceptadas y rechazadas junto con la expresión del motivo por el que no hayan sido aceptadas. En caso de rechazo, la entidad matriz, filial o subrogada deberá realizar las correcciones necesarias y proceder a una nueva presentación en la que incluirán los registros que en su momento fueron rechazados. Si alguno de los registros resulta aceptado, el mensaje informático de respuesta incorporará un código seguro de verificación de 16 caracteres, además de la fecha y hora.

El artículo 5 establece el formato y diseño de los mensajes informáticos.

El formato y diseño de los mensajes informáticos en los que consiste la declaración de información país por país, así como, los elementos en que se concrete el contenido de la misma, definido en el anexo de la orden, serán los que en cada momento consten en la sede electrónica de la Agencia Estatal de Administración Tributaria en Internet.

Este documento desarrolla lo establecido en dichos artículos 4 y 5.

En resumen, los mensajes de presentación se basan en el diseño XML nativo de la OCDE, que es como deben remitirse por la Administración Tributaria (AT) a los diferentes territorios fiscales, y al cual se le ha añadido una cabecera con una serie de etiquetas con el fin de gestionar la presentación del propio modelo 231.

# **2. CONTROL DE VERSIONES**

### **2.1. Versión 1.0**

Creación del documento

# **2.2. Versión 2.0**

Actualización de URL

#### **2.3. Versión 2.1**

Actualización de URL

## **3. ESQUEMA GENERAL DE FUNCIONAMIENTO**

Las instituciones financieras obligadas deberán remitir a la Administración Tributaria la declaración de información país por país, modelo 231, mediante la presentación de cuantos mensajes informáticos sean precisos hasta completar el envío de toda la información a declarar para ese ejercicio.

### **3.1. Para cualquier presentación: Elementos Account Report y Reporting FI**

La estructura de dichos mensajes consta de cabecera, datos de la Entidad declarante (Reporting Entity) y datos de cada uno de los registros CBC por jurisdicción fiscal, con la información adicional que se precise. **En esencia, cada mensaje de presentación de una Entidad declarante es un contenedor de registros CBC (CBCReports), e información adicional (AdditionalInfo) Habrá un registro CBCReport por jurisdicción fiscal, con sus datos asociados, identificados con una clave única, el DocRefId, con el fin de poder ser remitidos, tal cual, a dichas jurisdicciones. Es preciso mencionar que una de éstas jurisdicciones fiscales debe ser España.** 

Esta unidad de información, registro CBC por jurisdicción fiscal (elemento CBC Reports), es motivo de aceptación o rechazo en su totalidad por la Administración Tributaria, consecuencia de las validaciones que se realizan en el momento de la presentación. Como indica la orden, si la declaración contuviera errores, sólo se aceptarán aquellos registros para las que no exista motivo de rechazo. En este caso, el mensaje informático de respuesta contendrá las relaciones de registros aceptados y rechazados junto con la expresión del motivo por el que no hayan sido aceptados. En caso de rechazo, la Entidad declarante, una vez subsanados los errores detectados, deberá remitir en una presentación posterior (o en varias) los registros que en su momento fueron rechazados. Si alguno de los registros resulta aceptado, el mensaje informático de respuesta incorporará un código seguro de verificación de 16 caracteres, además de la fecha y hora de presentación.

También se responde con un resultado global de la presentación, que puede ser aceptada (si no existen errores), aceptada parcialmente (cuando existen registros aceptados y rechazados) y rechazada (cuando todos los registros han sido rechazados).

Con respecto a los datos a facilitar sobre el Reporting Entity, o el AdditionalInfo, también están identificados con una clave única, y serán objeto de aceptación o rechazo. Dado que cada presentación contiene los datos del Reporting Entity, los datos que finalmente se enviarán a los países objeto del intercambio, una vez consolidadas las distintas presentaciones por bloques de operación, serán los recibidos en la última presentación (ver más adelante para conocer más sobre tipos y bloques de operación).

### **3.2. Presentaciones sobre información que ya fue enviada. Tipos de Operación**

Este sistema de presentación a través de servicios web permite incluir nuevos datos y realizar correcciones o anulaciones totales o parciales de la información previamente presentada. Estos mecanismos permiten dar respuesta a los conceptos de complementarias y sustitutivas, conforme a lo establecido en la Orden.

Respecto de las declaraciones complementarias, la presentación de nueva información se realiza mediante la inclusión de nuevos registros de cuentas en un mensaje OECD1 y su envío como una nueva presentación; y la modificación parcial del contenido de los datos anteriormente presentados, en un mensaje OECD2.

En relación a las declaraciones sustitutivas, esta se realiza mediante el envío consecutivo (sin nuevas altas ni correcciones de por medio) y utilizando cuantas presentaciones hiciera falta, de las anulaciones de todos los registros de cuentas remitidos con anterioridad que aún estuvieran en vigor hasta ese momento, empleando mensajes OECD3. Una vez hecho esto, se realizará la presentación de la nueva información mediante mensaje OECD1.

Para ello se debe de cumplimentar el elemento DocTypeIndic, de los DocSpec del Reporting Entity, CBC Reports y AdditionalInfo con los valores:

OECD1 registro nuevo (que se añade a otros ya presentados) OECD2 correcciones OECD3 anulaciones

Caso especial: OECD0 Se incluirá en el Reporting Entity cuando se requieran varios mensajes para completar una presentación nueva, de tal forma que en el primer mensaje el ReportingEntity llevara OECD1 y en los siguientes OECD0, que indica que los datos del ReportingEntity no cambian. Ver punto 5.4.1.

Deberá enviarse en una presentación independiente a la Administración Tributaria (AT) el tipo OECD1. Los tipos OECD2 y OECD3 pueden ir en una misma presentación. La Administración Tributaria los enviará también de esta forma una vez consolidados los recibidos de todas lasEntidades. Esto es lo que en este documento se llama consolidación por bloques de operaciones (dos bloques de operaciones: OECD1 y OECD2/OECD3).

Esta forma de operar, debido a requisitos de la OCDE, hace que los datos que finalmente se enviarán por la AT relativos al Reporting Entity serán los recibidos en la última presentación de cada tipo de operación, y siempre que el tipo sea distinto de OECD0

DocRefId es el identificador único, bien del Reporting Entity, bien del CbcReports o AdditionalInfo. Cuando en una presentación posterior desee realizarse una corrección o anulación de una de esas unidades de información, debe identificarse la corrección con un nuevo DocRefId único y en CorrDocRefId se debe consignar el identificador único de la unidad de información a corregir o anular

## **3.3. Aspectos prácticos de la Presentación ante el Servicio Web de la AT**

Los datos de la cabecera del mensaje, incorporados para gestionar la presentación, se describen en el punto 5.3.

El proceso de presentación se inicia con el envío de la presentación del modelo 231, mensaje CbcNtnlPresentation. Esta presentación se realiza por vía telemática, concretamente mediante Servicios Web basados en el intercambio de mensajes XML. El mensaje de presentación es una adaptación del mensaje CBC\_OECD publicado por la OCDE.

Una vez enviado el mensaje, la AT procederá a realizar automáticamente un proceso de validación, tanto a nivel de formato XML, como de reglas de negocio.

Si el mensaje no supera alguna de las validaciones a nivel de formato XML, se devolverá un mensaje de tipo SoapFault, en el que se especifica el error concreto.

Si el mensaje supera las validaciones a nivel de formato XML, se procederá a realizar las validaciones de negocio, devolviéndose un mensaje de tipo CbcNtnlReceipt con el resultado de la validación.

Todos los mensajes mencionados se devuelven de forma síncrona.

Para poder realizar depuración de la información, se habilitan dos etiquetas en la cabecera del mensaje:

DataQuality. Si se informa esta etiqueta con el valor 'Maximum', sólo se dará por aceptado un DocRefId si no contiene errores ni avisos. Esto permite corregir, en su caso, los avisos de un DocRefId antes de que este quede aceptado y registrado.

PresentationType. Si se informa con el valor 'Simulation', no se registrará en la AT ninguno de los datos del mensaje recibido ni de la respuesta enviada. Por lo tanto, este mecanismo podrá ser utilizado para la detección de errores antes de la presentación. Si se desea utilizar este mecanismo para probar el envió de correcciones o anulaciones de datos, es preciso que exista el registro original a modificar o anular. En el apartado 6.2 se indica la URL donde poder realizar pruebas integrales en el entorno de Preproducción.

# **4. ESTÁNDARES Y REQUISITOS**

### **4.1. Introducción**

El contenido de un mensaje es un fichero XML. Un documento XML debe cumplir las reglas descritas en los diferentes esquemas XML, los cuales proporcionan normas respecto a formatos, obligatoriedad, etc. pero, en cualquier caso, la exactitud de los datos debe garantizarse en origen por quienes intervengan en la preparación y presentación de los mismos.

Cada esquema está organizado en Grupos de Datos que contienen Elementos de Datos. Estos se han agrupado de modo que constituyen bloques lógicos, manteniendo una coherencia con el ámbito de cada esquema.

### **4.2. Estándares utilizados**

El uso de servicios Web constituye la base de las buenas prácticas para desplegar servicios que posibiliten la interacción máquina-máquina, es decir, la automatización integral de un proceso en el que intervienen varios sistemas de información (el del ciudadano/empresa y el de la Administración Tributaria).

Se pretende utilizar los estándares de facto para el desarrollo de servicios Web.

La estructura de los mensajes se basa en la creación de esquemas XML utilizando la recomendación W3C de 28- Octubre de 2004 en http://www.w3.org/TR/xmlschema-0 y referenciada por el namespace http://www.w3.org/2001/XMLSchema

Con relación a SOAP se utilizará SOAP V1.1, disponible como NOTA W3C de 08-Mayo-2000 en: http://www.w3.org/TR/2000/NOTE-SOAP-20000508/ y referenciado por el namespace http://schemas.xmlsoap.org/soap/envelope/

En SOAP-1.1 existen dos estilos para implementar servicios: modo "rpc" y modo "document". En línea con las recomendaciones actuales se utilizará siempre el modo "document" (style = "document") sin ningún tipo de codificación (use = "literal"). Es decir el mensaje de entrada y salida estará descrito íntegramente por su respectivo esquema XML.

En la descripción de los servicios se utilizará WSDL 1.1, disponible como NOTA W3C de 14-Marzo-2001 en: http://www.w3.org/TR/2001/NOTE-wsdl-20010315 y referenciado por el namespace http://schemas.xmlsoap.org/wsdl/

Como se indica en la orden, la presentación podrá ser efectuada por el obligado tributario, un apoderado suyo a este trámite ó un colaborador social, que deberá disponer de un certificado electrónico reconocido.

Por tanto el uso de los servicios requiere tener instalado un certificado electrónico reconocido admitido por la Administración Tributaria, en el ordenador desde el que se produzca el envío de la información. Dicho certificado podrá ser de Persona Física ó de Persona Jurídica. Más adelante, en este documento, se puede encontrar información adicional al respecto.

### **4.3. Versionado**

Los servicios se definirán con un convenio de versionado que facilite que las futuras actualizaciones sean reconocibles y por tanto diferenciables. Para ello, detrás del nombre del servicio y de todos los objetos relacionados se incluye un número de versión.

#### **4.4. Estructura de los mensajes**

Presentation: Mensaje de presentación

Contendrá una capa SOAP y en el BODY estarán los datos de la presentación.

Receipt: Mensaje de respuesta

Contendrá una capa SOAP y en el BODY estarán los datos de la respuesta.

#### **4.5. Comunicación de incidencias en el procesado de la información**

En caso de incidencias en la aplicación estás serán comunicadas tal como se describen en el protocolo SOAP V1.1, es decir utilizando el elemento FAULT.

A modo de resumen, como respuesta a una petición se pueden producir los siguientes casos:

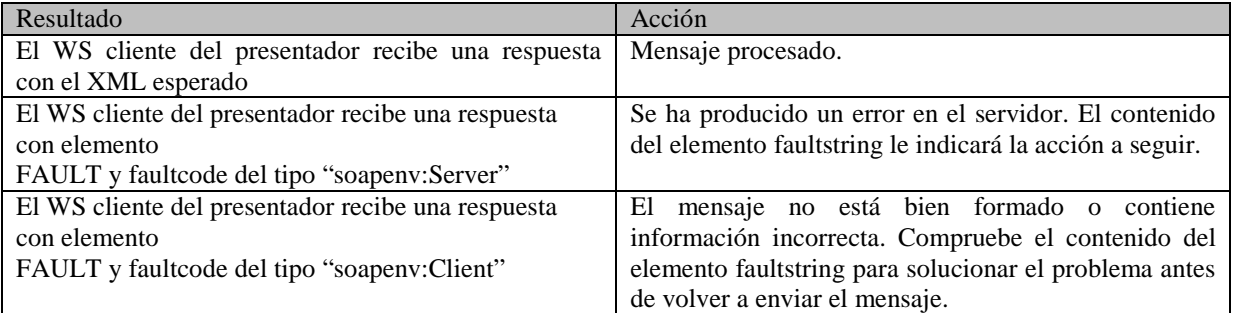

### **4.6. Integridad transaccional**

Los servicios web se despliegan utilizando el protocolo de transporte https. Básicamente una petición https consiste en una petición que procesa el servidor y genera su respectiva respuesta.

En condiciones normales, el protocolo descrito anteriormente responde a las necesidades de un servicio web, pero puede ocurrir por diversos motivos (caída de red, caída del servidor...) que el cliente no reciba la respuesta y en estas ocasiones el cliente NO puede conocer si el servidor ha procesado la petición o no.

Esta circunstancia puede no tener importancia, por ejemplo, en una consulta para conocer un determinado dato: se volverá a pedir más tarde, no afectando esto a la integridad de los datos almacenados. Sin embargo, si el servicio actualiza la base de datos, el resultado después de aplicar dos peticiones iguales podría tener consecuencias imprevistas, y generar resultados distintos a los esperados.

Por lo anterior, dado que este servicio web actualiza información, cuenta con un mecanismo que realiza un control de las peticiones duplicadas.

Cada presentación debe contener un código identificativo único (PresentationCode)

## **5. ESPECIFICACIÓN FUNCIONAL DE LOS MENSAJES. Descripción de las etiquetas y su contenido**

### **5.1. Especificación funcional del mensaje de presentación (Presentation)**

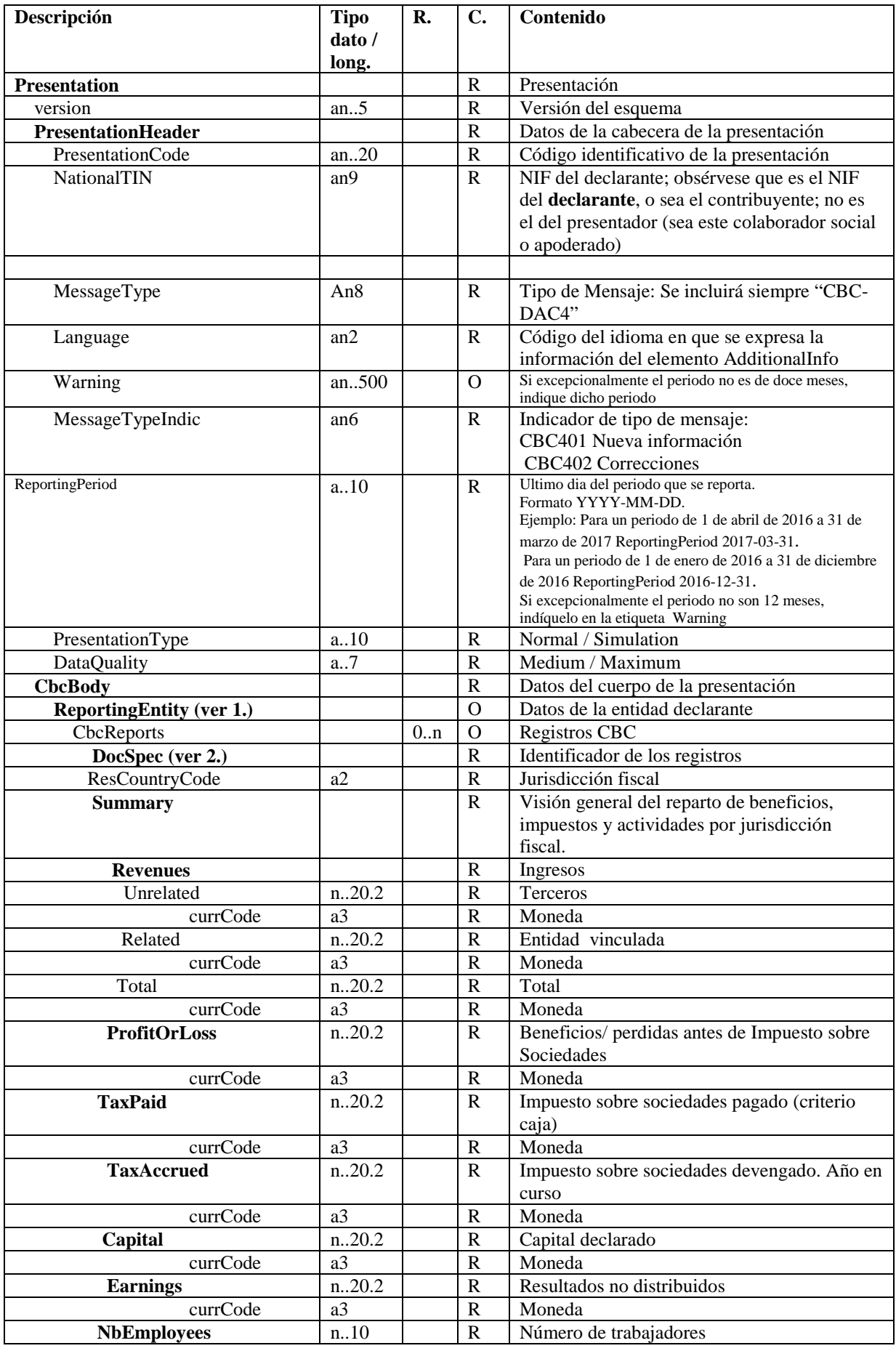

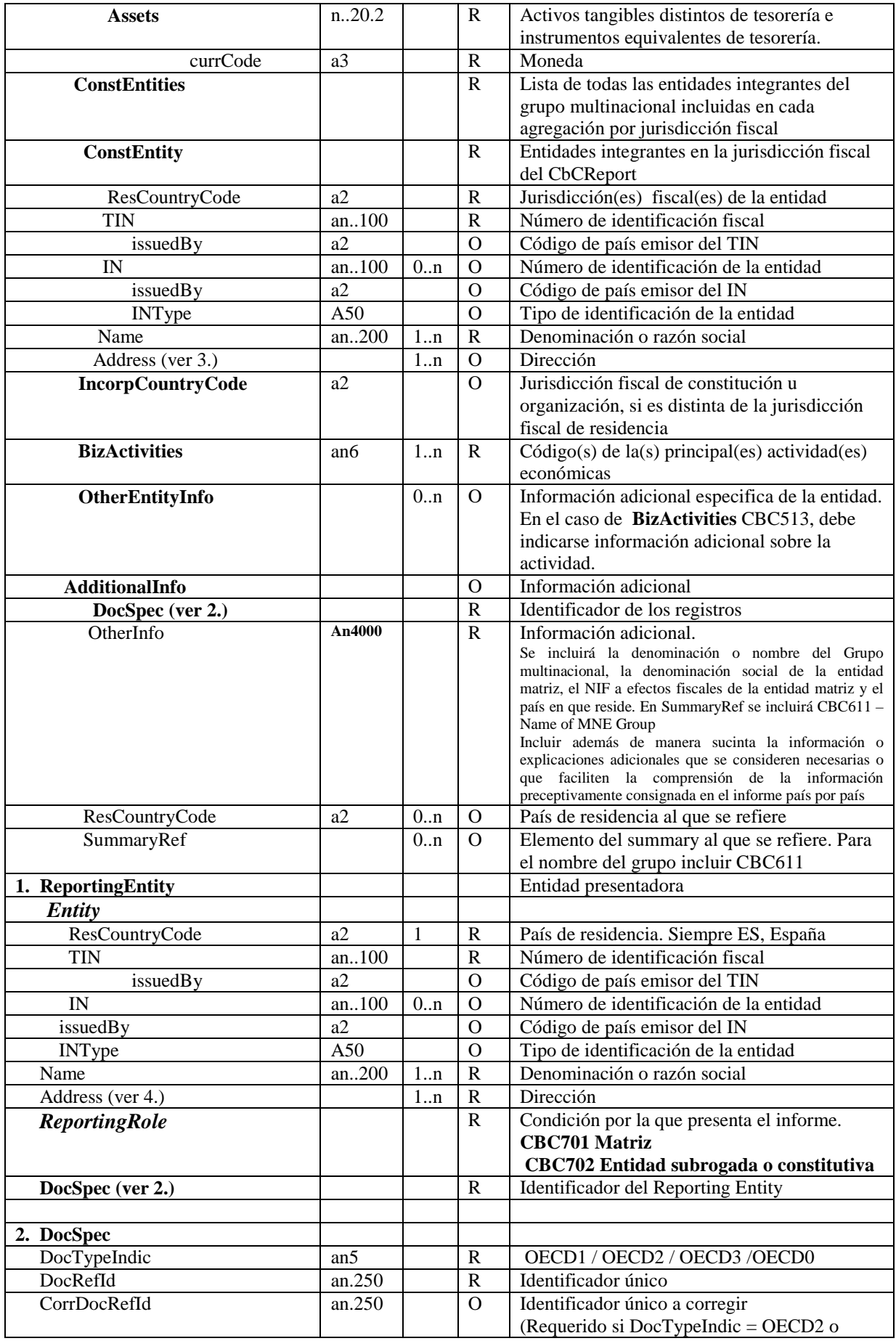

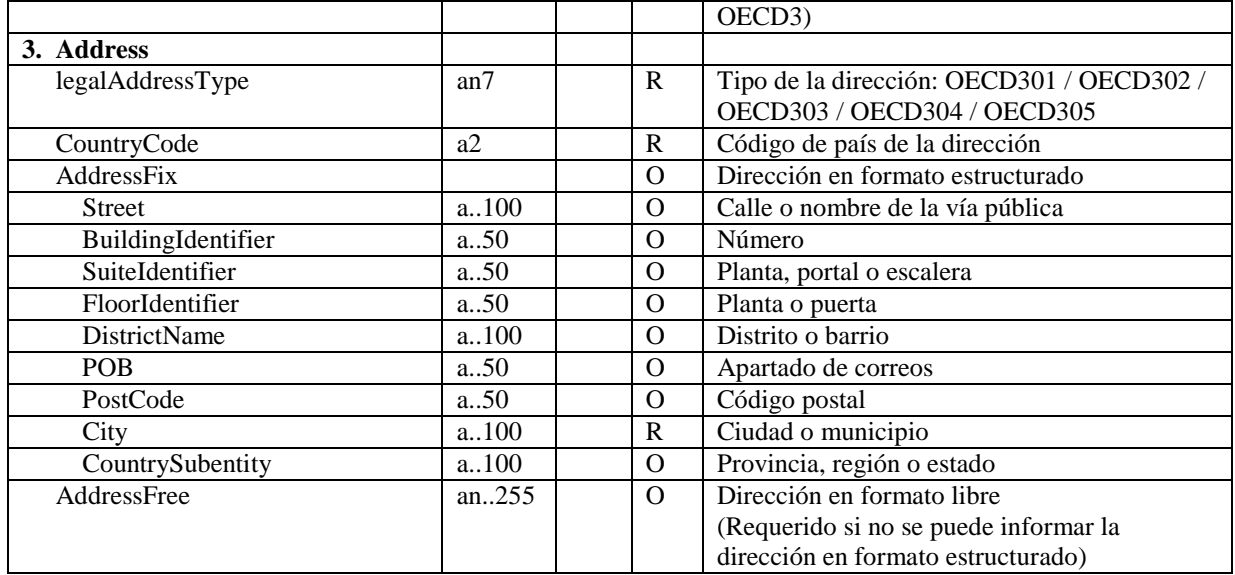

Para más información sobre lo que significan los diferentes códigos (por ej. OECD301, CBC512, etc) puede consultar los XSD.

También puede consultar la guía de la OCDE: "Country-by-Country Reporting XML Schema: User Guide for Tax Administrations and Taxpayers" sita en, donde se puede descargar el PDF:

http://www.oecd.org/tax/country-by-country-reporting-xml-schema-user-guide-for-tax-administrations-andtaxpayers.htm

Nota: La guía de la OCDE no está actualizada a los siguientes cambios: OECD0 en el ReportingEntity, CBC611en SummaryRef para el nombre del grupo

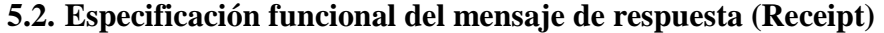

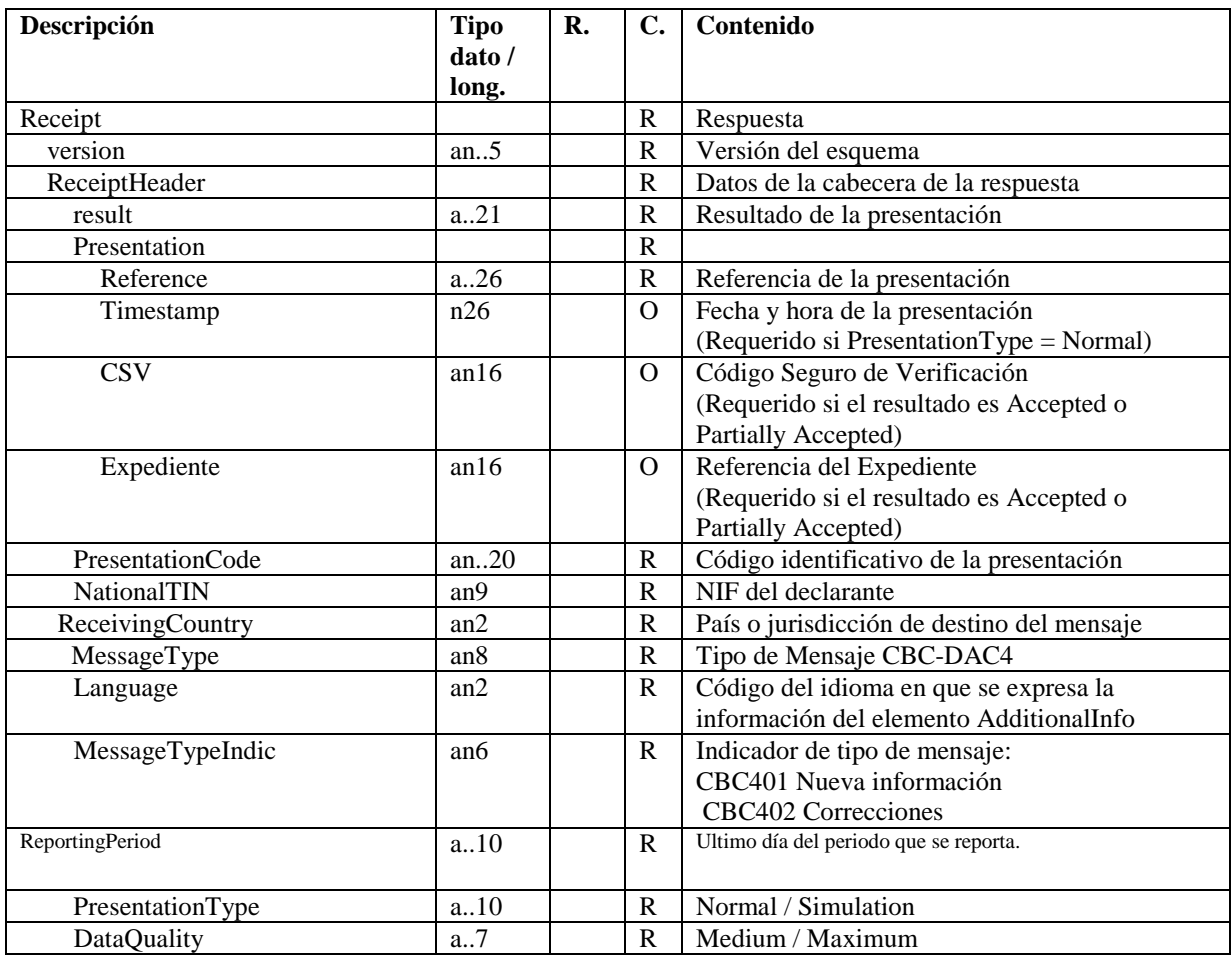

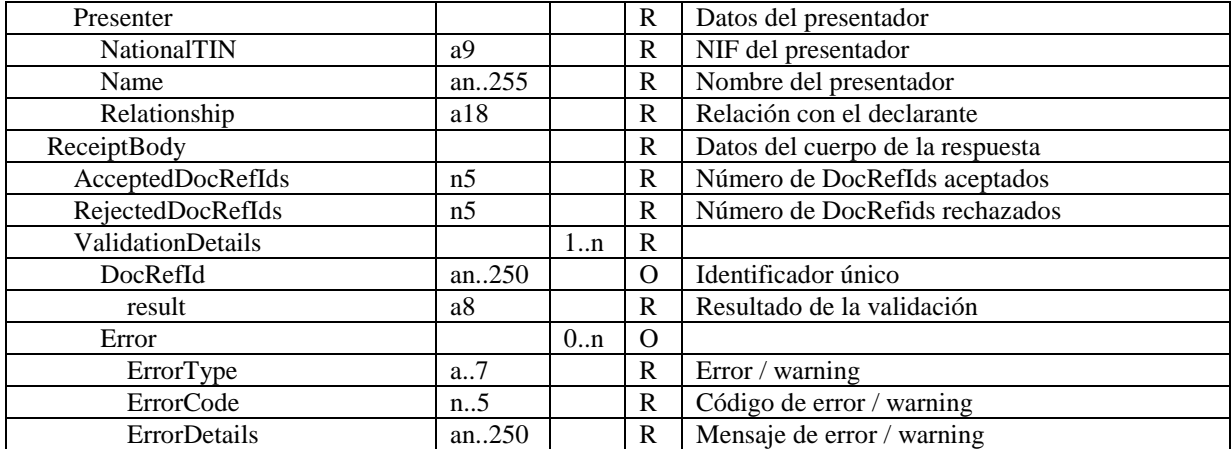

#### **Tipo dato / long.**

a – alfabético an – alfanumérico n – numérico

Los dos puntos (..) opcionales antes del indicador de longitud indican que el ítem no tiene una longitud fija, sino que admite un tamaño variable limitado por la longitud indicada.

Un punto decimal dentro de la longitud del ítem (Ej. 15.2), indica que el ítem soporta decimales; el dígito antes de la coma indica la longitud total, el dígito detrás de la coma indica el número máximo de dígitos tras el punto decimal. El valor 1234567890123.45 sería un ejemplo de un número que ocupara lo máximo  $(15.2)$ .

**R.**: n<sup>o</sup> de repeticiones mínimo y máximo del elemento. Si no se indica nada se asume 1..1 para elementos requeridos y 0..1 para opcionales y dependientes. **C.** (**Carácter)**: (R) Requerido, (O) Opcional

### **5.3. Consideraciones especiales**

Los formatos de los campos (etiquetas y atributos) están definidos en los esquemas de los mensajes y en el apartado de especificaciones funcionales de este documento, donde se incluyen algunas aclaraciones para determinados campos. Se puede encontrar información técnica complementaria en la guía CBC de la OCDE.

El tamaño máximo admitido del XML de presentación se ha fijado provisionalmente en 512 KB. Este tamaño máximo podrá ser revisado posteriormente.

Con respecto a los datos de la cabecera del mensaje de presentación (Presentation):

- NationalTIN contiene el NIF del titular de la declaración,
- ReportingPeriod Ultimo dia del periodo que se reporta.Formato YYYY-MM-DD.Ejemplo: Para un periodo de 1 de abril de 2016 a 31 de marzo de 2017 ReportingPeriod 2017-03-31. Para un periodo de 1 de enero de 2016 a 31 de diciembre de 2016 ReportingPeriod 2016-12-31. Si excepcionalmente el periodo no son 12 meses, indíquelo en la etiqueta Warning
- PresentationCode es el código identificativo de la presentación que le asigna el presentador y que debería permitir distinguirla del resto de presentaciones. Su formato será el siguiente:

231<Ejercicio><Resto código>

donde

 231 es el modelo <Ejercicio> es el Ejercicio en que se inicia el periodo que se reporta

 <Resto identificador> cuyo contenido debería garantizar la unicidad del código de la presentación para el declarante y ejercicio.

Ejemplos: 23120161234567890123, 23120161, 23120160000000000001, 2312016A, 2312016A1, 2312016A000000000001, etc.

- PresentationType indica si es una presentación normal (Normal) o una simulación para pruebas (Simulation),
- DataQuality indica el nivel de calidad de los datos. Así si el nivel de calidad es alto (Maximum), el mensaje de respuesta mostrará rechazos por errores y avisos por anomalías, y será posible volver a enviar el mensaje con calidad media (Medium) en cuyo caso solamente se rechazará por errores.

Con respecto a los datos del cuerpo del mensaje de presentación (Presentation):

- Dentro del DocSpec se deberán informar los siguientes campos:
	- o DocTypeIndic indica el tipo de operación a realizar con los datos:
		- OECD1 registros de cuentas nuevos
		- **•** OECD2 correcciones
		- **•** OECD3 anulaciones

.

Nota: Para el tipo OECD0 en el ReportingEntity ver punto 5.4.1

o DocRefId contiene el identificador único del Reporting Entity, CbcReports, AdditionalInfo. Este identificador deberá ajustarse al siguiente formato para garantizar su unicidad:

ES<ejercicio fiscal que se reporta>-<NIF><CR/RE/AI><Identificador único>

donde:

'ES' se refiere a España.

<Ejercicio fiscal que se reporta> es el ejercicio en que se inicia el periodo que se reporta. Formato AAAA.

<NIF> es el NIF del declarante (NationalTIN).

<CR> CR si se trata de un CbcReports. RE si se trata de un Reporting Entity, AI si se trata de un AdditionalInfo

<Identificador único> Su contenido deberá garantizar la unicidad del identificador para ese NIF y periodo fiscal.

Por ejemplo, un DocRefId válido sería:

ES2016-A12345678CR0516560710253421457

El servicio web validará que este identificador no se haya recibido previamente, rechazando aquella información presentada con un DocRefId repetido. Su longitud máxima es 250.

- o CorrDocRefId contiene el identificador único a corregir.
- Asimismo, los campos TIN no pueden ir vacíos. En caso de que una entidad integrante no tenga TIN debe incluirse NOTIN.

Con respecto a los datos del cuerpo del mensaje de respuesta (Receipt):

- El atributo result en la etiqueta ReceiptHeader contiene el resultado de la presentación: aceptada (Accepted), aceptada parcialmente (Partially accepted) o rechazada (Rejected),
- Reference contiene la referencia asignada a la presentación
- Timestamp contiene la fecha y hora de presentación en el caso de presentaciones aceptadas o aceptadas parcialmente,
- CSV contiene el Código Seguro de Verificación en el caso de presentaciones aceptadas o aceptadas parcialmente,
- Expediente contiene la referencia del Expediente del contribuyente al que se asignan las presentaciones aceptadas o aceptadas parcialmente de un determinado ejercicio. Formada por la concatenación de los siguientes datos: 231, NIF del declarante y Ejercicio
- Relationship contiene la relación entre el declarante y el presentador. Actualmente los valores posibles son Titular, Colaborador social, Apoderado
- El atributo result en la etiqueta DocRefId contiene el resultado de la validación de ese DocRefId: aceptado (Accepted) o rechazado (Rejected).

## **5.4. Mecanismos de corrección y anulación**

### **5.4.1. Criterios generales**

En el esquema (XSD) de la Presentación del Modelo 231 (CBC-DAC4) hay tres grandes bloques de elementos que son corregibles/anulables: ReportingEntity, CBCReport y AdditionalInfo. Estos elementos son fácilmente identificables del resto porque se componen, entre otros, de un elemento DocSpec (con su DocTypeIndic y su DocRefId)

Existen dos bloques de operaciones, OECD1 (datos iniciales o nuevos) y OECD2/OECD3(correcciones/anulaciones). Deberá enviarse en una presentación independiente a la AT los registros con tipo OECD1 de los registros con tipos OECD2 y OECD3, que pueden ir en una misma presentación. La AT los enviará también de esta forma una vez consolidados los recibidos de todas las Entidades. Esto es lo que en este documento se llama consolidación por bloques de operaciones (Dos bloques de operaciones: OECD1 y OECD2/OECD3).

#### **Con respecto a los datos nuevos (OECD1)**

- Se debe indicar en el Reporting Entity, en el CbcReports y en el AdditionalInfo el valor OECD1. Si se precisase el envió de varios mensajes para completar la presentación, en el segundo y sucesivos se incluirá en el Reporting Entity el valor OECD0, que indica que los datos del ReportingEntity no cambian. En este caso el Reporting Entity llevará el DocRefId de la última presentación, ya que no cambia nada.
- Esta forma de operar, consolidando, hace que los datos que finalmente se enviarán por la AT relativos al Reporting Entity serán los recibidos en la última presentación de cada tipo de operación, y siempre que el tipo sea distinto de OECD0

#### **Con respecto a las correcciones/anulaciones (OECD2, OECD3)**

- No deben enviarse los elementos Reporting Entity, ni el CbcReports o AdditionalInfo que no se corrijan o anulen
- Cuando se trata de una corrección o anulación el DocTypeIndic llevará OECD2 u OECD3.
- .

### **5.4.2. Escenarios posibles**

#### **5.4.2.1. Anulación de un elemento CbcReports o elemento AdditionalInfo**

Se debe indicar en el CbcReports/ AdditionalInfo, en el contenido de la etiqueta "DocTypeIndic", el valor OECD3, y el CorrDocRefId debe contener el DocRefId del CbcReports/ AdditionalInfo que anula Importante: No deben enviarse los elementos Reporting Entity, ni el CbcReports o AdditionalInfo que no se anulen

#### **5.4.2.2. Anulación de un elemento Reporting Entity**

Para anular un Reporting Entity, se deben anular, mediante una presentación previa, todos los demás elementos, y posteriormente se procede a la anulación del Reporting Entity mediante una presentación en que no deben enviarse los elementos CbcReports ni AdditionalInfo. El DocTypeIndic del Reporting Entity llevara OECD3.

#### **5.4.2.3. Corrección de un elemento CbcReports** oelemento **AdditionalInfo**

Se debe indicar en el CbcReports/ AdditionalInfo, en el contenido de la etiqueta "DocTypeIndic", el valor OECD2, y el CorrDocRefId debe contener el DocRefId del CbcReports/ AdditionalInfo que corrige. Importante: No deben enviarse los elementos Reporting Entity, ni el CbcReports o AdditionalInfo que no se corrige.

No se permite una corrección, un OECD2, de CbcReports, AdditionalInfo si cambia el Rescountrycode. Deberá presentar una anulación, OECD3, con el CbcReports, AdditionalInfo o ReportingEntity con el Rescountrycode a anular y a continuación una presentación con datos nuevos del CbcReports, AdditionalInfo o ReportingEntity, OECD1, con el nuevo Rescountrycode.

### **5.4.2.4. Corrección de un elemento Reporting Entity**

No deben enviarse los elementos CbcReports ni AdditionalInfo. El DocTypeIndic del Reporting Entity llevara OECD2.

## **5.4.2.5. Corrección de un elemento Reporting Entity y además corrección y/o anulación de elementos CbcReports** o **AdditionalInfo.**

El DocTypeIndic del Reporting Entity llevara OECD2 y los elementos de CbcReports/ AdditionalInfo llevaran OECD2 si son elementos a corregir y OECD3 si son elementos a anular.

### **5.4.3. Consideraciones varias**

A continuación, varias consideraciones más a tener en cuenta sobre correcciones y anulaciones:

- 1. No es posible corregir / anular el mismo elemento más de una vez en una misma presentación, es decir, en un mismo fichero xml. Tal circunstancia provoca que se rechace (rejected) la presentación.
- 2. En el caso que se envíe un OECD2 o OECD3 por primera vez sobre un elemento, el CorrDocRefId debe contener el DocRefId de ese elemento a modificar o anular
- 3. En el caso de que se envíe una segunda o sucesiva corrección, OECD2, el CorrDocRefId de la nueva corrección debe contener el DocRefId enviado en la corrección anterior. (Se permiten correcciones en cadena)
- 4. No se permite un OECD2 o OECD3 sobre un elemento previamente anulado (OECD3).(No se permite anular o corregir lo ya anulado)
- 5. En el caso de anulaciones (OECD3), en el mensaje de respuesta del servicio Web de la AT a la presentación, en el elemento ValidationDetails se añade la siguiente información como comentario, para indicar cuántos elementos quedan activos después de la anulación realizada. Sirve para saber si se han anulado todos los elementos.

<!--Situación del declarante en el ejercicio tras la anulación CbcReports con referencia activa: 3, con referencia anulada: 0 AdditionalInfo con referencia activa: 3, con referencia anulada: Situación de la entidad: activa / anulada

-->

#### **5.5. Instrucciones adicionales sobre el contenido de los mensajes**

Los mensajes informáticos que sean transmitidos a la AT, deberán contener lo dispuesto en la Orden HFP/1978/2016, de 28 de diciembre.

La información contenida en los mensajes deberá ajustarse a las siguientes instrucciones:

#### **ResCountryCode**

Se consignará el código(s) correspondiente al país de residencia(s) de la entidad sobre la que se informa, conforme al estándar ISO 3166-1 Alpha 2.

#### **IssuedBy**

Este elemento describe la jurisdicción que emitió el número de identificación fiscal

#### **CurrCode**

Deberán consignarse los tres dígitos identificativos de la moneda en que esté expresado el importe, conforme al estándar de códigos de divisa ISO 4217 alpha 3. La información establecida en el modelo 231 se presentará en euros, con lo que el valor será EUR

#### **CountryCode**

Deberá consignarse obligatoriamente el código del país al que está asociada la dirección, conforme al estándar ISO 3166-1 Alpha 2.

#### **Address**

La información relativa a la dirección deberá consignarse en el formato estructurado. En el supuesto de que el declarante no pueda presentar la información en los apartados del formato estructurado, deberá consignar toda la información relativa a la dirección en texto libre, a excepción de la referida al Código Postal, Ciudad o Municipio y Provincia, Región o Estado, que en todo caso deberán consignarse en los apartados correspondientes del formato estructurado.

### **5.6. Valores permitidos en campos numéricos**

No se admitirán decimales, si se admiten valores negativos.

Los ceros por la izquierda no deberán emplearse (por ejemplo, 01 ó 001 ó 01230 serían incorrectos; en su lugar debería ponerse 1 , 1 y 1230 respectivamente) .

Nota: dentro del formato fecha, los campos numéricos que expresen cada uno de los componentes de la misma sí deben llevar ceros por la izquierda hasta completar el número de dígitos requerido, como por ejemplo: 2014-02- 07 (y no 2014-2-7).

#### **5.7. Aclaración sobre el uso de caracteres especiales**

Los caracteres &, <, #, > y /\* serán tratados por el Servicio Web como caracteres prohibidos, generando una respuesta de SoapFault. Por lo cual no deben aparecer en el contenido de las etiquetas o atributos del xml presentado, ni siquiera formando parte de caracteres "escapados".

Los siguientes caracteres serán sustituidos por el sistema en el momento del envío a los diferentes países y jurisdicciones por otro carácter:

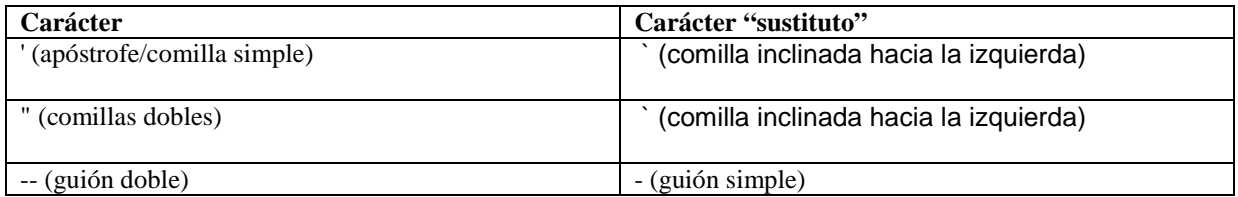

### **6. SERVICIO WEB DE PRESENTACION DEL MODELO 231**

#### **6.1. Mensajes del servicio web**

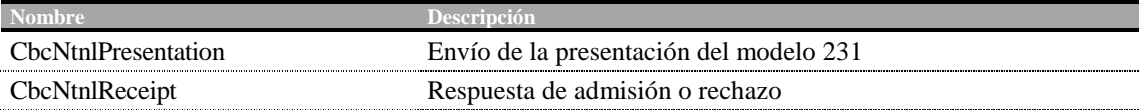

#### **6.2. Información del servicio web**

Este servicio requiere tener instalado un certificado de usuario admitido por la AT en el ordenador desde el que se produzca el envío de la información. Los certificados electrónicos reconocidos admitidos por la Administración Tributaria son certificados de persona física o persona jurídica emitidos por Prestadores de Servicios de Certificación dados de alta en el Registro de Prestadores del Ministerio de Industria, Energía y Turismo. Los certificados admitidos por la AT pueden consultarse en:

http://www.agenciatributaria.es/AEAT.internet/Inicio/Ayuda/Certificado\_electronico/Acerca\_de\_esta\_A yuda/Entidades emisoras de certificados electronicos /Entidades emisoras de certificados electr onicos\_.shtml

La presentación del modelo 231 se realiza previa autenticación del solicitante del servicio. El hecho de realizar una presentación del modelo 231 a través de este mecanismo de web Service implica que el presentador acepta que los datos de la misma son los que está enviando, es decir, el envío de la presentación supone la aceptación de los datos en ella contenidos.

La definición del servicio (WSDL) se puede encontrar dentro del Portal de la AT junto a este manual de presentación además de en la siguiente dirección:

https://www2.agenciatributaria.gob.es/static\_files/common/internet/dep/taiif/wsdl/ixbd/CbcNtnlDeclaration\_v1.3.wsdl

En la definición de este servicio se describe que el mensaje de entrada se basa en el esquema CbcNtnlPresentation\_v1.3.xsd y el mensaje de respuesta en el esquema CbcNtnlReceipt\_v1.3.xsd

En la definición de este servicio se ofrece una dirección de envío de las presentaciones, bien para la fase de presentaciones reales en producción:

https://www1.agenciatributaria.gob.es/L/inwinvoc/es.aeat.ixbd.jdit.ws.IxCbcPresV1SOAP

bien para la fase de pruebas (y así permitir realizar presentaciones de prueba en Preproducción)

https://www7.aeat.es/L/inwinvoc/es.aeat.ixbd.jdit.ws.IxCbcPresV1SOAP

La dirección para la consulta de las presentaciones realizadas en el entorno de pruebas en Preproducción es https://www7.aeat.es/L/inwinvoc/es.aeat.ixbd.jdit.web.SvPresentacionQuery

# **7. ESQUEMAS DE LOS MENSAJES**

Las versiones de los siguientes esquemas se pueden encontrar dentro del Portal de la AT junto a este manual de presentación, además de en las direcciones indicadas.

#### **7.1. Esquemas del servicio de presentación del modelo 231**

1. **CbcNtnlPresentation v1.3.xsd**. Contiene el esquema del mensaje de presentación Presentation.

https://www2.agenciatributaria.gob.es/static\_files/common/internet/dep/taiif/xsd/ixbd/CbcNtnlPresentation\_v1.3.xsd

2. **CbcNtnlReceipt\_v1.3.xsd**. Contiene el esquema del mensaje de respuesta Receipt.

https://www2.agenciatributaria.gob.es/static\_files/common/internet/dep/taiif/xsd/ixbd/CbcNtnlReceipt\_v1.3.xsd

#### **7.2. Esquemas de los tipos de datos comunes**

Existen seis esquemas donde se encuentran la mayoría de los tipos de datos comunes a todos los esquemas utilizados en el sistema, así como la definición de la estructura de un mensaje CRS.

1. **isocbctypes\_v1.0.xsd**. Contiene la lista de los códigos de país ISO 3166 alpha 2 y la lista de los códigos de divisa ISO 4217 alpha 3

https://www2.agenciatributaria.gob.es/static\_files/common/internet/dep/taiif/xsd/ixbd/isocbctypes\_v1.0.xsd

2. **oecdtypes\_v4.1.xsd**. Contiene la definición de los tipos de nombre, tipo de dirección y tipo de operación definidos por la OCDE para su utilización en documentos STF.

https://www2.agenciatributaria.gob.es/static\_files/common/internet/dep/taiif/xsd/ixbd/oecdtypes\_v4.1.xsd

3. **CbcNtnlTypes\_v1.3.xsd**. Contiene la definición de distintos tipos utilizados en los esquemas CbcNtnlPresentation y CbcNtnlReceipt.

https://www2.agenciatributaria.gob.es/static\_files/common/internet/dep/taiif/xsd/ixbd/CbcNtnlTypes\_v1.3.xsd

4. **CbcXML\_v1.0.xsd**. Contiene la definición de la estructura de un mensaje CBCRS para su utilización en el esquema CbcNtnlPresentation.

https://www2.agenciatributaria.gob.es/static\_files/common/internet/dep/taiif/xsd/ixbd/CbcXML\_v1.0.xsd

# **8. EJEMPLOS**

#### **8.1. Ejemplos de mensajes de presentación (Presentation)**

Presentación del modelo 231 del Grupo multinacional XVRS CORPORATION con la información país por país (países Bélgica, Italia y España)

```
<soapenv:Envelope xmlns:soapenv="http://schemas.xmlsoap.org/soap/envelope/" 
xmlns:xsd="http://www.w3.org/2001/XMLSchema" 
xmlns:xsi="http://www.w3.org/2001/XMLSchema-instance"> 
<soapenv:Header/> 
<soapenv:Body Id="Body"> 
<npres:Presentation xmlns="urn:oecd:ties:cbc:v1" xmlns:stf="urn:oecd:ties:stf:v4" 
xmlns:xsi="http://www.w3.org/2001/XMLSchema-instance" 
xmlns:npres="https://www2.agenciatributaria.gob.es/static_files/common/internet/dep/taiif/xsd/ixb
d/CbcNtnlPresentation_v1.3.xsd" version="1.3" 
xsi:schemaLocation="https://www2.agenciatributaria.gob.es/static_files/common/internet/dep/taiif/
xsd/ixbd/CbcNtnlPresentation_v1.3.xsd CbcNtnlPresentation_v1.3.xsd"> 
 <npres:PresentationHeader> 
    <npres:PresentationCode>23120160830001</npres:PresentationCode> 
    <npres:NationalTIN>A12345678</npres:NationalTIN> 
    <npres:MessageType>CBC-DAC4</npres:MessageType> 
     <npres:Language>ES</npres:Language> 
    <npres:MessageTypeIndic>CBC401</npres:MessageTypeIndic> 
     <npres:ReportingPeriod>2016-12-31</npres:ReportingPeriod> 
    <npres:PresentationType>Normal</npres:PresentationType> 
     <npres:DataQuality>Medium</npres:DataQuality> 
 </npres:PresentationHeader> 
 <npres:PresentationBody> 
    <ReportingEntity> 
        <Entity> 
           <ResCountryCode>ES</ResCountryCode> 
           <TIN issuedBy="ES">A12345678</TIN> 
           <Name>EntidadE1</Name> 
           <Address legalAddressType="OECD301"> 
              <CountryCode>ES</CountryCode> 
              <AddressFree>Plaza de la constitución 1 Madrid</AddressFree>
```

```
 </Address> 
    </Entity> 
    <ReportingRole>CBC701</ReportingRole> 
    <DocSpec> 
       <stf:DocTypeIndic>OECD1</stf:DocTypeIndic> 
       <stf:DocRefId>ES2016-A12345678RE0830001</stf:DocRefId> 
    </DocSpec> 
 </ReportingEntity> 
 <CbcReports> 
    <DocSpec> 
       <stf:DocTypeIndic>OECD1</stf:DocTypeIndic> 
       <stf:DocRefId>ES2016-A12345678CR0666666</stf:DocRefId> 
    </DocSpec> 
    <ResCountryCode>BE</ResCountryCode> 
    <Summary> 
       <Revenues> 
          <Unrelated currCode="EUR">200000000</Unrelated> 
          <Related currCode="EUR">40000000</Related> 
          <Total currCode="EUR">240000000</Total> 
       </Revenues> 
       <ProfitOrLoss currCode="EUR">1700000</ProfitOrLoss> 
       <TaxPaid currCode="EUR">200000</TaxPaid> 
       <TaxAccrued currCode="EUR">400000</TaxAccrued> 
       <Capital currCode="EUR">400000000</Capital> 
       <Earnings currCode="EUR">600000</Earnings> 
       <NbEmployees>800</NbEmployees> 
       <Assets currCode="EUR">2000000</Assets> 
    </Summary> 
    <ConstEntities> 
       <ConstEntity> 
          <ResCountryCode>BE</ResCountryCode> 
         \langleTIN issuedBy="BE">123456789\langleTIN>
          <Name>Entidad B1</Name> 
          <Address legalAddressType="OECD302"> 
              <CountryCode>BE</CountryCode> 
              <AddressFree> Rue Beri 13 Mons </AddressFree> 
          </Address> 
       </ConstEntity> 
       <BizActivities>CBC504</BizActivities> 
       <BizActivities>CBC505</BizActivities> 
    </ConstEntities> 
 </CbcReports> 
 <CbcReports> 
    <DocSpec> 
       <stf:DocTypeIndic>OECD1</stf:DocTypeIndic> 
       <stf:DocRefId>ES2016-A12345678CR0888888</stf:DocRefId> 
    </DocSpec> 
    <ResCountryCode>IT</ResCountryCode> 
    <Summary> 
       <Revenues> 
          <Unrelated currCode="EUR">400000000</Unrelated> 
          <Related currCode="EUR">80000000</Related> 
          <Total currCode="EUR">480000000</Total> 
      \langleRevenues>
       <ProfitOrLoss currCode="EUR">3400000</ProfitOrLoss> 
       <TaxPaid currCode="EUR">400000</TaxPaid> 
       <TaxAccrued currCode="EUR">800000</TaxAccrued> 
       <Capital currCode="EUR">800000000</Capital> 
       <Earnings currCode="EUR">1200000</Earnings> 
       <NbEmployees>1600</NbEmployees>
```

```
 <Assets currCode="EUR">4000000</Assets> 
    </Summary> 
    <ConstEntities> 
       <ConstEntity> 
           <ResCountryCode>IT</ResCountryCode> 
          \langleTIN issuedBy="IT">324332YT33\langleTIN>
           <Name>Entidad I1</Name> 
           <Address legalAddressType="OECD302"> 
              <CountryCode>IT</CountryCode> 
              <AddressFree> Cesano Maderno 8 Milano </AddressFree> 
           </Address> 
       </ConstEntity> 
       <BizActivities>CBC504</BizActivities> 
       <BizActivities>CBC505</BizActivities> 
    </ConstEntities> 
    <ConstEntities> 
       <ConstEntity> 
           <ResCountryCode>IT</ResCountryCode> 
          \langleTIN issuedBy="IT">3865\langleTIN>
          <Name>Entidad I2</Name> 
           <Address legalAddressType="OECD302"> 
              <CountryCode>IT</CountryCode> 
              <AddressFree> Via Tiburtina 6 Roma </AddressFree> 
           </Address> 
       </ConstEntity> 
       <BizActivities>CBC505</BizActivities> 
       <BizActivities>CBC506</BizActivities> 
    </ConstEntities> 
 </CbcReports> 
 <CbcReports> 
    <DocSpec> 
       <stf:DocTypeIndic>OECD1</stf:DocTypeIndic> 
       <stf:DocRefId>ES2016-A12345678CR20830122</stf:DocRefId> 
    </DocSpec> 
    <ResCountryCode>ES</ResCountryCode> 
    <Summary> 
       <Revenues> 
           <Unrelated currCode="EUR">800000000</Unrelated> 
           <Related currCode="EUR">160000000</Related> 
           <Total currCode="EUR">960000000</Total> 
       </Revenues> 
       <ProfitOrLoss currCode="EUR">7000000</ProfitOrLoss> 
       <TaxPaid currCode="EUR">800000</TaxPaid> 
       <TaxAccrued currCode="EUR">1600000</TaxAccrued>
       <Capital currCode="EUR">1500000000</Capital> 
       <Earnings currCode="EUR">2500000</Earnings> 
       <NbEmployees>3000</NbEmployees> 
       <Assets currCode="EUR">8000000</Assets> 
    </Summary> 
    <ConstEntities> 
       <ConstEntity> 
           <ResCountryCode>ES</ResCountryCode> 
           <TIN issuedBy="ES">A12345678</TIN> 
           <Name>Entidad E1</Name> 
           <Address legalAddressType="OECD302"> 
              <CountryCode>ES</CountryCode> 
              <AddressFree> Plaza de la constitución 1 Madrid </AddressFree> 
           </Address> 
       </ConstEntity> 
       <BizActivities>CBC501</BizActivities>
```

```
 <BizActivities>CBC506</BizActivities> 
                     </ConstEntities> 
                     <ConstEntities> 
                        <ConstEntity> 
                           <ResCountryCode>ES</ResCountryCode> 
                          \langleTIN issuedBy="ES">A12343210\langleTIN>
                           <Name>Entidad E2</Name> 
                           <Address legalAddressType="OECD302"> 
                               <CountryCode>ES</CountryCode> 
                               <AddressFree> Plaza Combados 1 Madrid </AddressFree> 
                           </Address> 
                        </ConstEntity> 
                        <BizActivities>CBC504</BizActivities> 
                        <BizActivities>CBC505</BizActivities> 
                     </ConstEntities> 
                 </CbcReports> 
                 <AdditionalInfo> 
                     <DocSpec> 
                        <stf:DocTypeIndic>OECD1</stf:DocTypeIndic> 
                        <stf:DocRefId>ES2016-A12345678AI08308</stf:DocRefId> 
                     </DocSpec> 
                     <OtherInfo> Denominación del Grupo multinacional XVRS CORPORATION. 
            Denominación social de la entidad matriz ENTIDAD E1. Número de identificación fiscal de la 
            entidad matriz A12345678. País en que reside ES.</OtherInfo>
                     <SummaryRef>CBC601</SummaryRef> 
                 </AdditionalInfo> 
                 <AdditionalInfo> 
                     <DocSpec> 
                        <stf:DocTypeIndic>OECD1</stf:DocTypeIndic> 
                        <stf:DocRefId>ES2016-A12345678AI5124</stf:DocRefId> 
                     </DocSpec> 
                     <OtherInfo> La fuente de los datos es la siguiente….</OtherInfo> 
                 </AdditionalInfo> 
                 <AdditionalInfo> 
                     <DocSpec> 
                        <stf:DocTypeIndic>OECD1</stf:DocTypeIndic> 
                        <stf:DocRefId>ES2016-A12345678AI56511254</stf:DocRefId> 
                     </DocSpec> 
                     <OtherInfo> Criterio para determinar el número de trabajadores …..</OtherInfo> 
                     <SummaryRef>CBC609</SummaryRef> 
                 </AdditionalInfo> 
              </npres:PresentationBody> 
            </npres:Presentation> 
            </soapenv:Body> 
</soapenv:Envelope>
```
## **8.2. Ejemplo de mensaje de respuesta aceptada (Receipt)**

<env:Envelope xmlns:env="http://schemas.xmlsoap.org/soap/envelope/" xmlns:xsd="http://www.w3.org/2001/XMLSchema" xmlns:xsi="http://www.w3.org/2001/XMLSchemainstance"> <env:Body>

```
 <nrec:Receipt version="1.3"
```
xsi:schemaLocation="https://www2.agenciatributaria.gob.es/static\_files/common/internet/dep/taiif/xsd/i xbd/CbcNtnlReceipt\_v1.3.xsd CbcNtnlReceipt\_v1.3.xsd"

xmlns:nrec="https://www2.agenciatributaria.gob.es/static\_files/common/internet/dep/taiif/xsd/ixbd/Cbc NtnlReceipt\_v1.3.xsd"

xmlns:cty="https://www2.agenciatributaria.gob.es/static\_files/common/internet/dep/taiif/xsd/ixbd/CbcNt nlTypes\_v1.3.xsd">

<nrec:ReceiptHeader result="**Accepted**">

 <nrec:Presentation> <nrec:Reference>2311703290000000206</nrec:Reference> <nrec:Timestamp>20170329121745581170</nrec:Timestamp> <nrec:CSV>AJNM7P7YPCNH27QN</nrec:CSV> <nrec:Expediente>231A123456782016</nrec:Expediente> </nrec:Presentation> <nrec:PresentationCode>23120160830001</nrec:PresentationCode> <nrec:NationalTIN>A12345678</nrec:NationalTIN> <nrec:MessageType>CBC-DAC4</nrec:MessageType> <nrec:Language>ES</nrec:Language> <nrec:Warning/> <nrec:MessageTypeIndic>CBC401</nrec:MessageTypeIndic> <nrec:ReportingPeriod>2016-12-31</nrec:ReportingPeriod> <nrec:PresentationType>Normal</nrec:PresentationType> <nrec:DataQuality>Medium</nrec:DataQuality> <nrec:Presenter> <nrec:NationalTIN>A12345678</nrec:NationalTIN> <nrec:Name>CERTIFICADO DOS TELEMATICAS</nrec:Name> <nrec:Relationship>TITULAR</nrec:Relationship> </nrec:Presenter> </nrec:ReceiptHeader> <nrec:ReceiptBody> <nrec:AcceptedDocRefIds>7</nrec:AcceptedDocRefIds> <nrec:RejectedDocRefIds>0</nrec:RejectedDocRefIds> <nrec:ValidationDetails> <nrec:DocRefId result="Accepted">ES2016-A12345678RE0830001</nrec:DocRefId> </nrec:ValidationDetails> <nrec:ValidationDetails> <nrec:DocRefId result="Accepted">ES2016-A12345678CR0666666</nrec:DocRefId> </nrec:ValidationDetails> <nrec:ValidationDetails> <nrec:DocRefId result="Accepted">ES2016-A12345678CR0888888</nrec:DocRefId> </nrec:ValidationDetails> <nrec:ValidationDetails> <nrec:DocRefId result="Accepted">ES2016-A12345678CR20830122</nrec:DocRefId> </nrec:ValidationDetails> <nrec:ValidationDetails> <nrec:DocRefId result="Accepted">ES2016-A12345678AI08308</nrec:DocRefId> </nrec:ValidationDetails> <nrec:ValidationDetails> <nrec:DocRefId result="Accepted">ES2016-A12345678AI5124</nrec:DocRefId> </nrec:ValidationDetails> <nrec:ValidationDetails> <nrec:DocRefId result="Accepted">ES2016-A12345678AI56511254</nrec:DocRefId> </nrec:ValidationDetails> </nrec:ReceiptBody> </nrec:Receipt> </env:Body> </env:Envelope>

#### **8.3. Ejemplo de mensaje de respuesta parcialmente aceptada (Receipt)**  <env:Envelope xmlns:env="http://schemas.xmlsoap.org/soap/envelope/" xmlns:xsd="http://www.w3.org/2001/XMLSchema" xmlns:xsi="http://www.w3.org/2001/XMLSchemainstance"> <env:Body>

```
 <nrec:Receipt version="1.3"
```

```
xsi:schemaLocation="https://www2.agenciatributaria.gob.es/static_files/common/internet/dep/taiif/xsd/i
xbd/CbcNtnlReceipt_v1.3.xsd CbcNtnlReceipt_v1.3.xsd"
```

```
xmlns:nrec="https://www2.agenciatributaria.gob.es/static_files/common/internet/dep/taiif/xsd/ixbd/Cbc
```
NtnlReceipt\_v1.3.xsd"

xmlns:cty="https://www2.agenciatributaria.gob.es/static\_files/common/internet/dep/taiif/xsd/ixbd/CbcNt nlTypes\_v1.3.xsd">

 <nrec:ReceiptHeader result="**Partially accepted**"> <nrec:Presentation> <nrec:Reference>2311703290000000210</nrec:Reference> <nrec:Timestamp>20170329134231090678</nrec:Timestamp> <nrec:CSV>YRFDQLFURJ67NC7G</nrec:CSV> <nrec:Expediente>231A123456782016</nrec:Expediente> </nrec:Presentation> <nrec:PresentationCode>23120160830003</nrec:PresentationCode> <nrec:NationalTIN>A12345678</nrec:NationalTIN> <nrec:MessageType>CBC-DAC4</nrec:MessageType> <nrec:Language>ES</nrec:Language> <nrec:Warning/> <nrec:MessageTypeIndic>CBC401</nrec:MessageTypeIndic> <nrec:ReportingPeriod>2016-12-31</nrec:ReportingPeriod> <nrec:PresentationType>Normal</nrec:PresentationType> <nrec:DataQuality>Medium</nrec:DataQuality> <nrec:Presenter> <nrec:NationalTIN>A12345678</nrec:NationalTIN> <nrec:Name>CERTIFICADO DOS TELEMATICAS</nrec:Name> <nrec:Relationship>TITULAR</nrec:Relationship> </nrec:Presenter> </nrec:ReceiptHeader> <nrec:ReceiptBody> <nrec:AcceptedDocRefIds>5</nrec:AcceptedDocRefIds> <nrec:RejectedDocRefIds>2</nrec:RejectedDocRefIds> <nrec:ValidationDetails> <nrec:DocRefId result="Accepted">ES2016-A12345678RE0830002</nrec:DocRefId> </nrec:ValidationDetails> <nrec:ValidationDetails> <nrec:DocRefId result="Accepted">ES2016-A12345678CR0666662</nrec:DocRefId> </nrec:ValidationDetails> <nrec:ValidationDetails> <nrec:DocRefId result="Accepted">ES2016-A12345678CR0888882</nrec:DocRefId> </nrec:ValidationDetails> <nrec:ValidationDetails> <nrec:DocRefId result="Rejected">ES2016-A12345678CR20830122</nrec:DocRefId> <nrec:Error> <cty:ErrorType>Error</cty:ErrorType> <cty:ErrorCode>80000</cty:ErrorCode> <cty:ErrorDetails>CbcReports - La referencia ha sido recibida previamente en otro mensaje</cty:ErrorDetails> </nrec:Error> </nrec:ValidationDetails> <nrec:ValidationDetails> <nrec:DocRefId result="Accepted">ES2016-A12345678AI08302</nrec:DocRefId> </nrec:ValidationDetails> <nrec:ValidationDetails> <nrec:DocRefId result="Accepted">ES2016-A12345678AI5122</nrec:DocRefId> </nrec:ValidationDetails> <nrec:ValidationDetails> <nrec:DocRefId result="Rejected">ES2016-A12345678AI56511254</nrec:DocRefId> <nrec:Error> <cty:ErrorType>Error</cty:ErrorType> <cty:ErrorCode>80000</cty:ErrorCode> <cty:ErrorDetails>AdditionalInfo - La referencia ha sido recibida previamente en otro mensaje</cty:ErrorDetails> </nrec:Error>

```
 </nrec:ValidationDetails> 
      </nrec:ReceiptBody> 
    </nrec:Receipt> 
  </env:Body> 
</env:Envelope>
```
## **8.4. Ejemplo de mensaje de respuesta rechazada (Receipt)**

<env:Envelope xmlns:env="http://schemas.xmlsoap.org/soap/envelope/" xmlns:xsd="http://www.w3.org/2001/XMLSchema" xmlns:xsi="http://www.w3.org/2001/XMLSchemainstance"> <env:Body> <nrec:Receipt version="1.3" xsi:schemaLocation="https://www2.agenciatributaria.gob.es/static\_files/common/internet/dep/taiif/xsd/i xbd/CbcNtnlReceipt\_v1.3.xsd CbcNtnlReceipt\_v1.3.xsd" xmlns:nrec="https://www2.agenciatributaria.gob.es/static\_files/common/internet/dep/taiif/xsd/ixbd/Cbc NtnlReceipt\_v1.3.xsd" xmlns:cty="https://www2.agenciatributaria.gob.es/static\_files/common/internet/dep/taiif/xsd/ixbd/CbcNt nlTypes\_v1.3.xsd"> <nrec:ReceiptHeader result="**Rejected**"> <nrec:Presentation> <nrec:Reference>2311703290000000208</nrec:Reference> <nrec:Timestamp>20170329123319382097</nrec:Timestamp> </nrec:Presentation> <nrec:PresentationCode>23120160830002</nrec:PresentationCode> <nrec:NationalTIN>A12345678</nrec:NationalTIN> <nrec:MessageType>CBC-DAC4</nrec:MessageType> <nrec:Language>ES</nrec:Language> <nrec:Warning/> <nrec:MessageTypeIndic>CBC401</nrec:MessageTypeIndic> <nrec:ReportingPeriod>2016-12-31</nrec:ReportingPeriod> <nrec:PresentationType>Normal</nrec:PresentationType> <nrec:DataQuality>Medium</nrec:DataQuality> <nrec:Presenter> <nrec:NationalTIN>A12345678</nrec:NationalTIN> <nrec:Name>CERTIFICADO DOS TELEMATICAS</nrec:Name> <nrec:Relationship>TITULAR</nrec:Relationship> </nrec:Presenter> </nrec:ReceiptHeader> <nrec:ReceiptBody> <nrec:AcceptedDocRefIds>0</nrec:AcceptedDocRefIds> <nrec:RejectedDocRefIds>7</nrec:RejectedDocRefIds> <nrec:ValidationDetails> <nrec:DocRefId result="Rejected">ES2016-A12345678RE0830001</nrec:DocRefId> <nrec:Error> <cty:ErrorType>Error</cty:ErrorType> <cty:ErrorCode>80000</cty:ErrorCode> <cty:ErrorDetails>ReportingEntity - La referencia ha sido recibida previamente en otro mensaje</cty:ErrorDetails> </nrec:Error> </nrec:ValidationDetails> <nrec:ValidationDetails> <nrec:DocRefId result="Rejected">ES2016-A12345678CR0666666</nrec:DocRefId> <nrec:Error> <cty:ErrorType>Error</cty:ErrorType> <cty:ErrorCode>80000</cty:ErrorCode> <cty:ErrorDetails>CbcReports - La referencia ha sido recibida previamente en otro mensaje</cty:ErrorDetails> </nrec:Error> <nrec:Error> <cty:ErrorType>Error</cty:ErrorType>

 <cty:ErrorCode>4013</cty:ErrorCode> <cty:ErrorDetails>CbcReports - No se puede aceptar un CbcReport de un ReportingEntity rechazado</cty:ErrorDetails> </nrec:Error> </nrec:ValidationDetails> <nrec:ValidationDetails> <nrec:DocRefId result="Rejected">ES2016-A12345678CR0888888</nrec:DocRefId> <nrec:Error> <cty:ErrorType>Error</cty:ErrorType> <cty:ErrorCode>80000</cty:ErrorCode> <cty:ErrorDetails>CbcReports - La referencia ha sido recibida previamente en otro mensaje</cty:ErrorDetails> </nrec:Error> <nrec:Error> <cty:ErrorType>Error</cty:ErrorType> <cty:ErrorCode>4013</cty:ErrorCode> <cty:ErrorDetails>CbcReports - No se puede aceptar un CbcReport de un ReportingEntity rechazado</ctv:ErrorDetails> </nrec:Error> </nrec:ValidationDetails> <nrec:ValidationDetails> <nrec:DocRefId result="Rejected">ES2016-A12345678CR20830122</nrec:DocRefId> <nrec:Error> <cty:ErrorType>Error</cty:ErrorType> <cty:ErrorCode>80000</cty:ErrorCode> <cty:ErrorDetails>CbcReports - La referencia ha sido recibida previamente en otro mensaje</cty:ErrorDetails> </nrec:Error> <nrec:Error> <cty:ErrorType>Error</cty:ErrorType> <cty:ErrorCode>4013</cty:ErrorCode> <cty:ErrorDetails>CbcReports - No se puede aceptar un CbcReport de un ReportingEntity rechazado</ctv:ErrorDetails> </nrec:Error> </nrec:ValidationDetails> <nrec:ValidationDetails> <nrec:DocRefId result="Rejected">ES2016-A12345678AI08308</nrec:DocRefId> <nrec:Error> <cty:ErrorType>Error</cty:ErrorType> <cty:ErrorCode>80000</cty:ErrorCode> <cty:ErrorDetails>AdditionalInfo - La referencia ha sido recibida previamente en otro mensaje</cty:ErrorDetails> </nrec:Error> <nrec:Error> <cty:ErrorType>Error</cty:ErrorType> <cty:ErrorCode>4013</cty:ErrorCode> <cty:ErrorDetails>AdditionalInfo - No se puede aceptar un AdditionalInfo de un ReportingEntity rechazado</cty:ErrorDetails> </nrec:Error> </nrec:ValidationDetails> <nrec:ValidationDetails> <nrec:DocRefId result="Rejected">ES2016-A12345678AI5124</nrec:DocRefId> <nrec:Error> <cty:ErrorType>Error</cty:ErrorType> <cty:ErrorCode>80000</cty:ErrorCode> <cty:ErrorDetails>AdditionalInfo - La referencia ha sido recibida previamente en otro mensaje</cty:ErrorDetails> </nrec:Error> <nrec:Error> <cty:ErrorType>Error</cty:ErrorType>

```
 <cty:ErrorCode>4013</cty:ErrorCode> 
            <cty:ErrorDetails>AdditionalInfo - No se puede aceptar un AdditionalInfo de un 
ReportingEntity rechazado</cty:ErrorDetails> 
          </nrec:Error> 
        </nrec:ValidationDetails> 
        <nrec:ValidationDetails> 
          <nrec:DocRefId result="Rejected">ES2016-A12345678AI56511254</nrec:DocRefId> 
          <nrec:Error> 
            <cty:ErrorType>Error</cty:ErrorType> 
            <cty:ErrorCode>80000</cty:ErrorCode> 
            <cty:ErrorDetails>AdditionalInfo - La referencia ha sido recibida previamente en otro 
mensaje</cty:ErrorDetails> 
          </nrec:Error> 
          <nrec:Error> 
            <cty:ErrorType>Error</cty:ErrorType> 
            <cty:ErrorCode>4013</cty:ErrorCode> 
            <cty:ErrorDetails>AdditionalInfo - No se puede aceptar un AdditionalInfo de un 
ReportingEntity rechazado</cty:ErrorDetails>
          </nrec:Error> 
        </nrec:ValidationDetails> 
      </nrec:ReceiptBody> 
    </nrec:Receipt> 
   </env:Body> 
</env:Envelope> 
    8.5. Ejemplo de mensaje de respuesta SoapFault 
<env:Envelope xmlns:env="http://schemas.xmlsoap.org/soap/envelope/"> 
   <env:Body> 
    <env:Fault> 
       <faultcode>env:Client</faultcode> 
       <faultstring>Codigo[2005].Código identificativo de la presentación (PresentationCode) recibido 
anteriormente para el NationalTIN</faultstring> 
      <detail> 
         <callstack>Código identificativo de la presentación (PresentationCode) recibido anteriormente 
para el NationalTIN 
WSExcepcion [faultcode=env:Client, detailMap=null, version=0, faultstring=null, faultactor=null, 
faultSubCode=null, reasonText=null, detail=null, nameSpaceUriDetail=null] 
    at es.aeat.ixbd.jdit.ws.IxCbcPresV1SOAP.tratarError(IxCbcPresV1SOAP.java:344) 
    at es.aeat.ixbd.jdit.ws.IxCbcPresV1SOAP$Vista.proceso(IxCbcPresV1SOAP.java:184) 
    at es.aeat.ixbd.jdit.ws.IxCbcPresV1SOAP.doPost(IxCbcPresV1SOAP.java:81) 
    at javax.servlet.http.HttpServlet.service(HttpServlet.java:595) 
    at javax.servlet.http.HttpServlet.service(HttpServlet.java:668) 
    at es.aeat.adws.jdit.imp.ws.WSFilterSrvImpl$1.doFilter(WSFilterSrvImpl.java:1219) 
    at es.aeat.adws.jdit.imp.ws.WSFilterSrvImpl.doFilter(WSFilterSrvImpl.java:231) 
    at es.aeat.adws.jdit.imp.ws.WSFilterSrvImpl.simulaWSFilter(WSFilterSrvImpl.java:1225) 
    at es.aeat.ixbd.jdit.ws.IxCbcPresV1SOAP.doPost(IxCbcPresV1SOAP.java:76) 
    at javax.servlet.http.HttpServlet.service(HttpServlet.java:595) 
    at javax.servlet.http.HttpServlet.service(HttpServlet.java:668) 
    at es.aeat.dit.adu.adht.servlet.AduInvocaServlet.reflexServlet(AduInvocaServlet.java:175) 
    at es.aeat.dit.adu.adht.servlet.AduInvocaServlet.service(AduInvocaServlet.java:66) 
    at javax.servlet.http.HttpServlet.service(HttpServlet.java:668) 
    at es.aeat.dit.adu.adht.servlet.AduFilterChain.doFilter(AduFilterChain.java:56) 
    at es.aeat.dit.adu.adht.servlet.AduFilter.doFilterNow(AduFilter.java:338) 
    at es.aeat.dit.adu.adht.servlet.AduFilter.doFilter(AduFilter.java:149)
```

```
at es.aeat.dit.adu.adht.servlet.AduFilterChain.<init&amp;qt;(AduFilterChain.java:42)
```

```
 at es.aeat.dit.adu.adht.servlet.AduFilterChain.ejectutaAduFilterChain(AduFilterChain.java:28)
```

```
 at es.aeat.dit.adu.adht.servlet.InteJava.main(InteJava.java:426) 
 at sun.reflect.NativeMethodAccessorImpl.invoke0(Native Method)
```

```
 at sun.reflect.NativeMethodAccessorImpl.invoke(NativeMethodAccessorImpl.java:95)
```
 at sun.reflect.DelegatingMethodAccessorImpl.invoke(DelegatingMethodAccessorImpl.java:55) at java.lang.reflect.Method.invoke(Method.java:508) at com.ibm.cics.server.Wrapper.call\_main(Wrapper.java:893) at com.ibm.cics.server.Wrapper.callOSGiClass(Wrapper.java:2494) at com.ibm.cics.server.Wrapper.invokeJvmServerOSGiClass(Wrapper.java:2400) at com.ibm.cics.server.Wrapper.jvmServerOSGiEntry(Wrapper.java:2358) at com.ibm.cics.osgi.impl.Controller.runService(Controller.java:961) at com.ibm.cics.osgi.impl.Controller.acceptRequest(Controller.java:228) at sun.reflect.GeneratedMethodAccessor15.invoke(Unknown Source) at sun.reflect.DelegatingMethodAccessorImpl.invoke(DelegatingMethodAccessorImpl.java:55) at java.lang.reflect.Method.invoke(Method.java:508)

 at com.ibm.cics.router.Router.route(Router.java:2421)</callstack> </detail>

</env:Fault>

</env:Body>

</env:Envelope>